SAP ABAP table RFRRS51 {Financial statements analysis from cost of sales ledger}

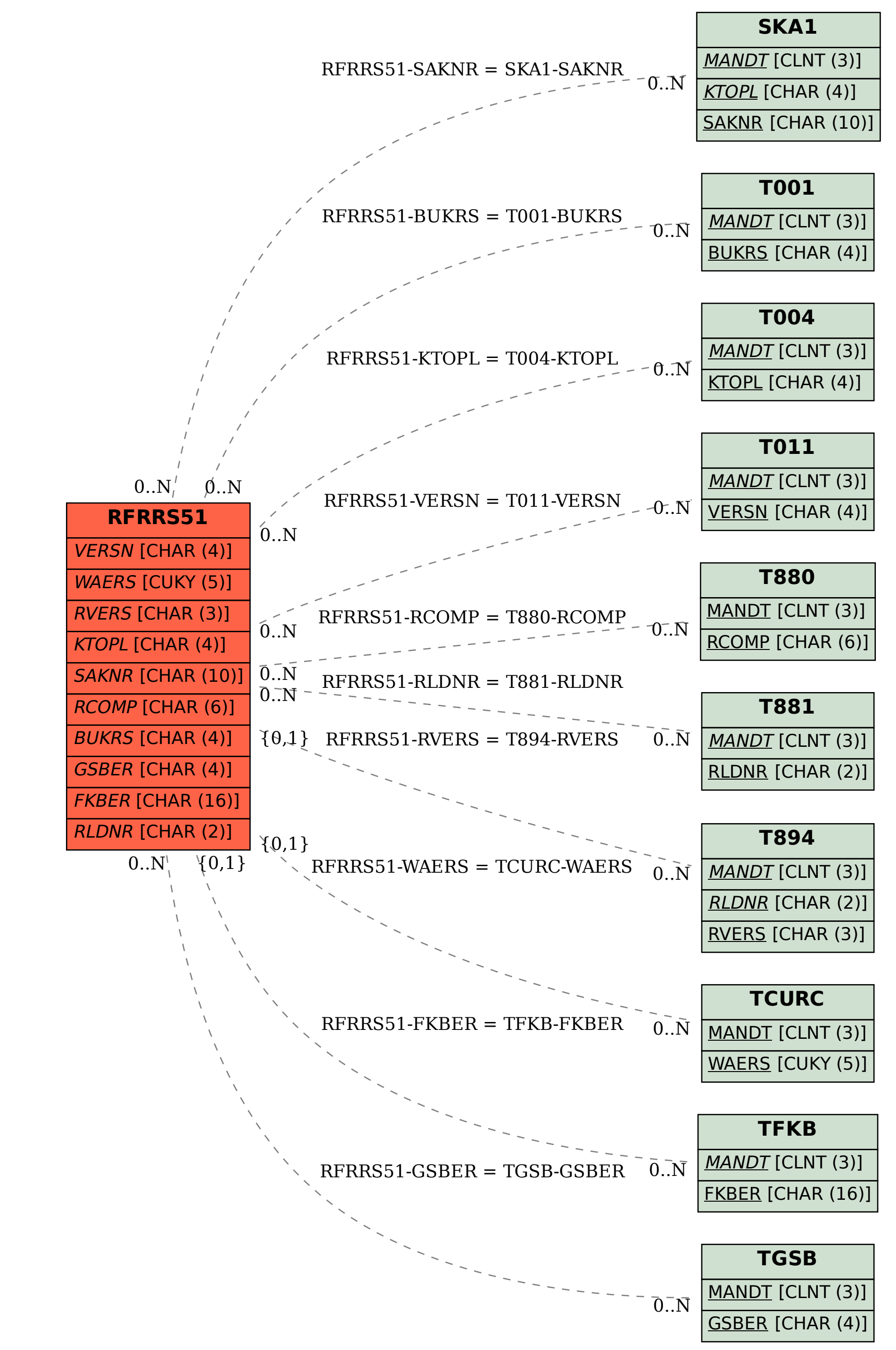